## **Winkelarten**

1. Kennzeichne im Andreaskreuz:

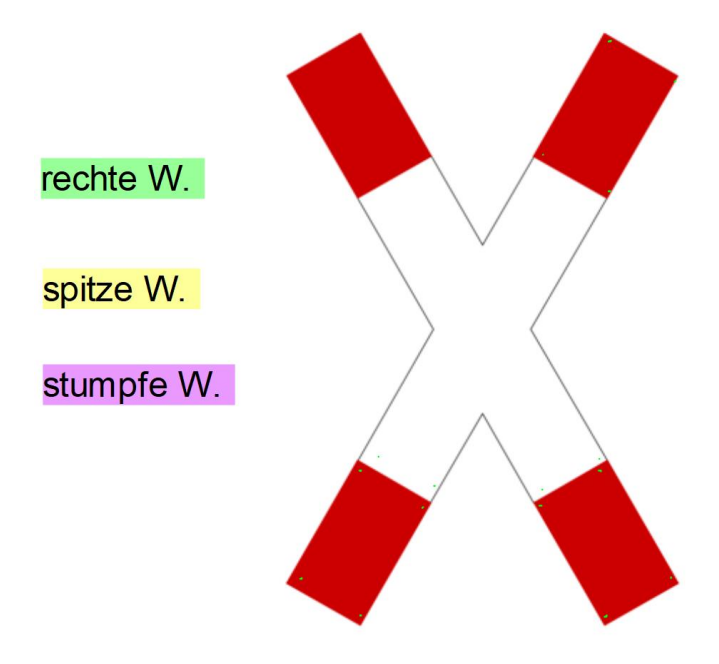

**Mache im Eintragsheft folgenden Eintrag:**

Verschiedene Winkelarten

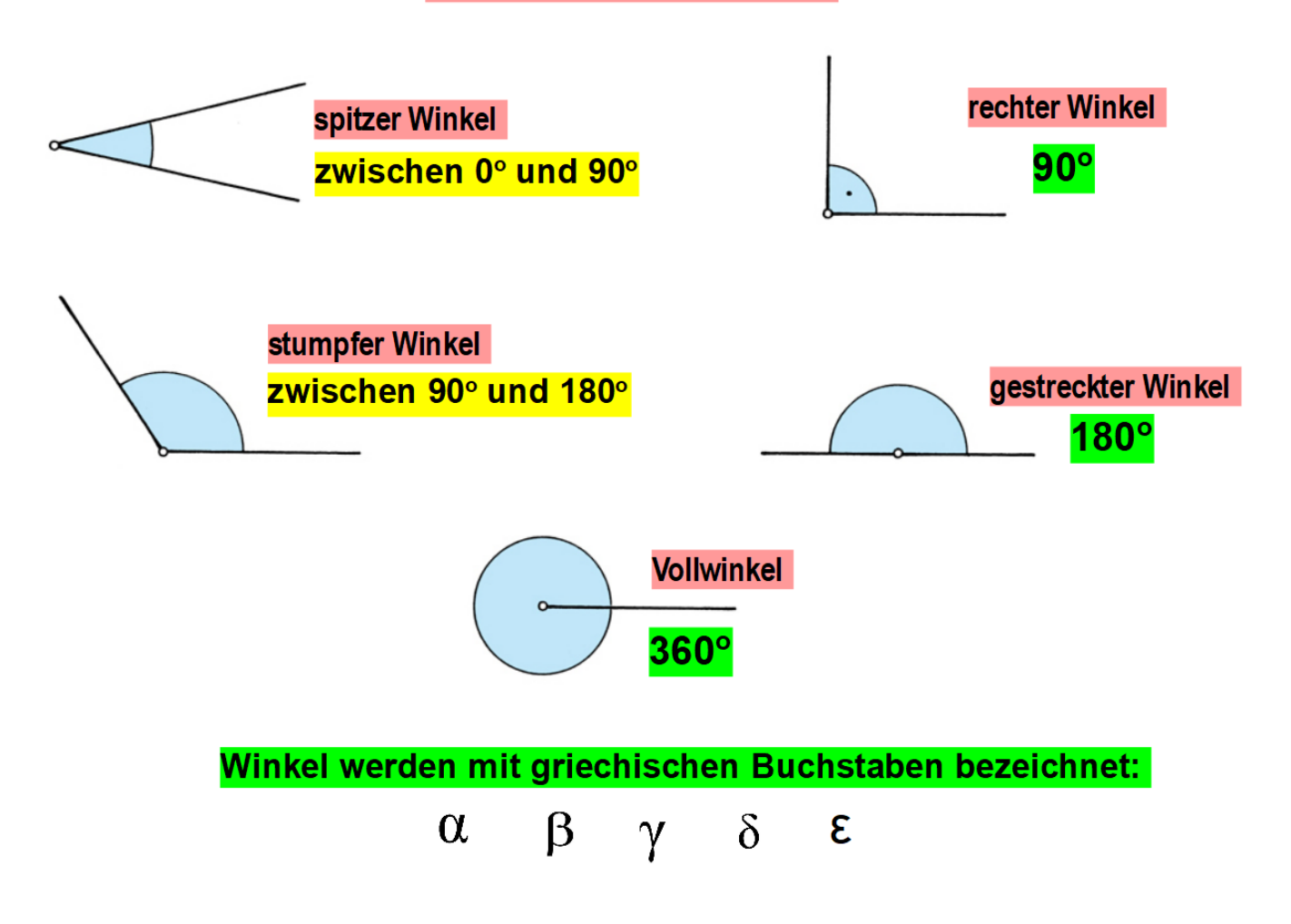

## Wie viele Winkel entdeckst du?

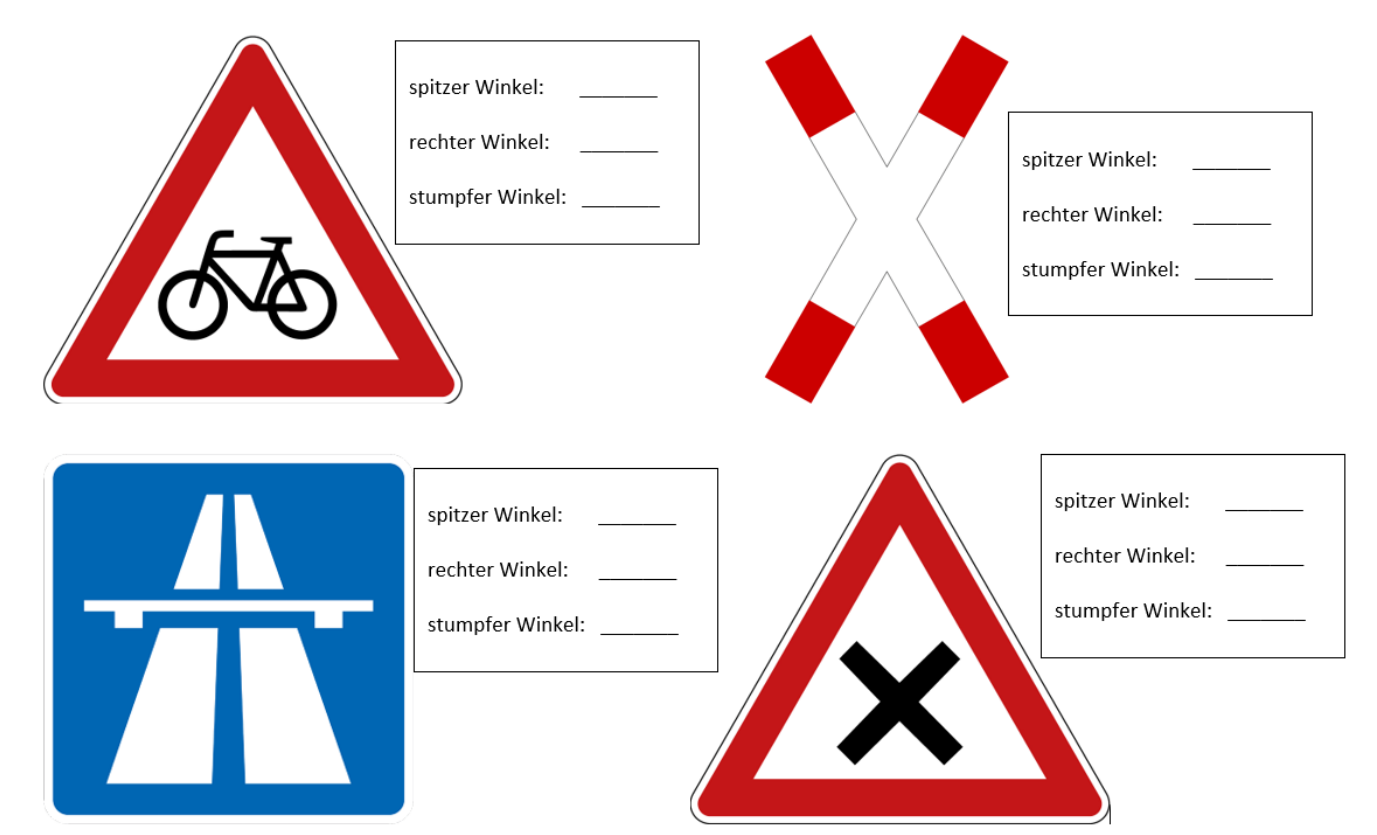